Муниципальное бюджетное общеобразовательное учреждение «Средняя общеобразовательная школа №5 «Многопрофильная»

## ДОПОЛНИТЕЛЬНАЯ ОБЩЕОБРАЗОВАТЕЛЬНАЯ ОБЩЕРАЗВИВАЮЩАЯ ПРОГРАММА технической направленности **«Программирование»**

Возраст обучающихся: **Модуль 1** 8-11 лет **Модуль 2** 10-13 лет **Модуль 3** 12-16 лет

Срок реализации: 3 года

Авторы-составители: Дьяченко Екатерина Михайловна, Жикова Юлия Владимировна, Жевлакова Евгения Васильевна, педагоги дополнительного образования

г. Нефтеюганск, 2022 г.

#### **Пояснительная записка**

Предлагаемый курс «Программирование», представляет собой систематическое изложение методологии и технологии структурного и объектно-ориентированного программирования, на языках Scratch, Си и Си++, представленное в виде работы над серией проектов.

#### *Нормативно-правовое обеспечение*

Дополнительная общеобразовательная программа разработана в соответствии с статьей 12 Федерального Закона от 29.12.2012г. № 273-ФЗ «Об образовании в Российской Федерации»;

Концепцией развития дополнительного образования в РФ до 2030 года, утвержденной распоряжением Правительства РФ от 31.03.2022 г. № 678-р;

Приказом Министерства просвещения Российской Федерации от 9 ноября 2018 г. № 196 «Об утверждении Порядка организации и осуществления образовательной деятельности по дополнительным общеобразовательным программам» (с учётом изменений, внесённых приказом Министерства просвещения Российской Федерации от 30.09.2020 № 533);

Письмом Министерства образования и науки РФ от 18.11.2015 г. №09- 3242 «О направлении Методических рекомендаций по проектированию дополнительных общеразвивающих программ (включая разноуровневые);

Письмом Минобрнауки РФ от 11.12.2006г. №06-1844 «О Примерных требованиях к программам дополнительного образования детей»;

Постановлением Главного государственного санитарного врача РФ от 28.09.2020 №28 «Об утверждении СанПиН 2.4.3628-20 «Санитарноэпидемиологические требования к организациям воспитания и обучения, отдыха и оздоровления детей и молодежи»;

Государственной программой Ханты-Мансийского автономного округа – Югры «Развитие образования», утверждённой постановлением Правительства Ханты-Мансийского автономного округа- Югры от 31.10.2021 № 468-п;

Концепцией персонифицированного финансирования системы дополнительного образования детей в Ханты-Мансийском автономном округе-

Югре;

Приказом Департамента образования и молодежной политики Ханты-Мансийского автономного округа-Югры от 04.06.2016 №1224 «Об утверждении Правил персонифицированного финансирования дополнительного образования детей в ХМАО-Югре» (с изменениями от 12.08.2022 № 10-П-1692).

Дополнительная общеобразовательная программа «Программирование» является дополнительной по типу и общеразвивающей по виду, разработана согласно требованиям следующих нормативных документов:

## *Требования к квалификации педагога дополнительного образования*

Высшее профессиональное образование по специальности «учитель информатики».

*Уровень программы:* базовый.

#### *Направленность программы:* техническая.

#### *Актуальность и новизна программы*

Современный уровень развития информационных технологий требует наличия специалистов, обладающих развитым алгоритмическим мышлением, умеющих системно мыслить, обладающих навыками проектной и исследовательской деятельности, способных работать в команде.

Потенциальным ресурсом для развития компетенций специалиста будущего является пропедевтика программирования в рамках курса «Программирования». Раннее обучение программированию школьников может не только способствовать общеинтеллектуальному развитию обучающегося, но и положить начало индивидуальной образовательной траектории школьника, при выборе своего профессионального будущего в области информационных технологий.

#### *Некоторые отличительные особенности курса:*

1) Проектный подход. В процессе обучения происходит воспитание культуры проектной деятельности, раскрываются и осваиваются основные шаги по разработке и созданию проекта.

2) Межпредметность. В программе прослеживается тесная

взаимосвязь с математикой, физикой, географией, русским языком, музыкой и другими предметами школьного цикла. Знания, полученные на других предметах, логичным образом могут быть использованы при разработке проектов.

3) Пропедевтика. Через разработку проектов учащиеся получают знания, обозначенные в программах более старших классов. Так, например, осваиваются основные алгоритмические конструкции (информатика), действия с десятичными дробями, отрицательными числами, понятие координатной плоскости (математика), строение атомов и молекул (физика) и т.п.

4) Вариативность. Учащиеся с достаточной степенью свободы и самостоятельности могут выбирать темы проектов.

5) Коммуникация. В программе предусмотрена работа в командах, парах, использование возможностей сетевого сообщества для взаимодействия. Обязательное условие - публичная презентация и защита проектов, малоподвижный образ жизни, но и окружающая среда.

#### *Цель:*

Развитие познавательных интересов в области информатики и формирование алгоритмического мышления через освоение принципов программирования в объектно-ориентированной среде:

• формирование информационной и алгоритмической культуры;

• развитие основных навыков и умений использования компьютерных устройств;

• формирование представления об алгоритмах, моделях и их свойствах;

• развитие алгоритмического мышления, необходимого для профессиональной деятельности в современном обществе;

• развитие умений составлять и записывать алгоритм для конкретного исполнителя;

• формирование знаний об алгоритмических конструкциях,

логических значениях и операциях;

• знакомство с языками программирования и основными алгоритмическими структурами — линейной, условной и циклической;

• формирование умений формализации и структурирования информации, умения выбирать способ представления данных;

• формирование навыков и умений безопасного и целесообразного поведения при работе с компьютерными программами и в Интернете, умения соблюдать нормы информационной этики и права.

## *Задачи:*

• Информационная и медиа грамотность. Работая над проектами в Scratch и С++, дети работают с разными видами информации: текст, изображения, анимация, звук, максимально проявляя свои творческие способности.

• Постановка задач и поиск решения. Работа над проектами в Scratch и С++ требует умения ставить задачи, определять исходные данные и необходимые результаты, определять шаги для достижения цели.

• Социальная ответственность. Готовые проекты программы позволяют поднять социально значимые вопросы, спровоцировать их обсуждение в молодежной среде.

#### *Адресат программы*

Курс «Программирования» состоит из трех модулей. Модуль 1 ориентирован на учащихся 2-3 классов (8-11 лет). Модуль 2 ориентирован на учащихся 4-5 классов (10-13 лет).

Модуль 3 ориентирован на учащихся 6-8 классов (12-16 лет).

#### *Условия реализации программы*

Набор осуществляется по сертификату ПФДО.

Формы организации деятельности на занятии – практикум, конкурс, выступление, дискуссия, работа в команде.

Форма обучения: очная.

Форма организации деятельности на занятии: теоретические, практические занятия, игра, соревнования.

*Срок реализации программы:* 3 года (216 часов).

#### *Режим занятий*

Занятия проходят 1 раз в неделю: два академических часа с 10-минутным перерывом.

#### *Формы занятий*

Занятия проходят в групповой форме. Минимальное количество обучающихся в группе – 10, максимальное – 15.

#### *Планируемые результаты*

Рабочая программа предусматривает формирование у обучающихся общеучебных умений и навыков, универсальных способов деятельности и ключевых компетенций. Программа призвана сформировать: умения самостоятельно и мотивированно организовывать свою познавательную деятельность (от постановки целей до получения и оценки результата), элементарными навыками прогнозирования. В области информационнокоммуникативной деятельности предполагается поиск необходимой информации из источников, созданных в различных знаковых системах (текст, таблица, график); передача содержания информации адекватно поставленной цели (сжато, полно, выборочно), объяснение изученных материалов на самостоятельно подобранных конкретных примерах, владение основными навыками публичного выступления. В области рефлексивной деятельности: объективное оценивание своих учебных достижений; навыки организации и участия в коллективной деятельности, постановка общей цели и определение средств ее достижения, отстаивать свою позицию, формулировать свои мировоззренческие взгляды.

#### *Личностные результаты:*

• формирование ответственного отношения к учению, способности к саморазвитию;

- развитие осознанного и ответственного отношения к собственным поступкам;
- формирование коммуникативной компетентности в процессе образовательной, учебно-исследовательской, творческой и других видов деятельности.

## *Метапредметные результаты:*

- умение самостоятельно определять цели своего обучения, ставить иформулировать для себя новые задачи в познавательной деятельности;
- владение основами самоконтроля, принятия решений;
- умение устанавливать причинно-следственные связи, строить логическоерассуждение;
- умение создавать, применять и преобразовывать знаки и символы, модели исхемы для решения учебных и познавательных задач;
- умение осознанно использовать речевые средства в соответствии с задачейкоммуникации;
- владение устной и письменной речью;
- формирование и развитие далее ИКТ-компетенции.

## *Предметные результаты:*

- формирование информационной и алгоритмической культуры; формирование представления о компьютере как универсальном устройстве обработки информации;
- развитие основных навыков и умений использования компьютерных устройств;
- формирование представления об основных изучаемых понятиях: информация, алгоритм, модель – и их свойствах;
- развитие алгоритмического мышления, необходимого для профессиональной деятельности в современном обществе; развитие

умений составить и записать алгоритм для конкретного исполнителя; формирование знаний об алгоритмических конструкциях, логических значениях и операциях;

- умение использовать термины «сообщение», «данные», «алгоритм», «программа»;
- умение составлять неветвящиеся (линейные) алгоритмы управления исполнителями и записывать их на языке программирования;
- умение использовать логические значения, операции и выражения с ними;
- умение формально выполнять алгоритмы, описанные с использованием конструкций ветвления (условные операторы) и повторения (циклы);
- умение создавать и выполнять программы для решения несложных алгоритмических задач;
- формирование навыков и умений безопасного и целесообразного поведения при работе с компьютерными программами и в Интернете, умения соблюдать нормы информационной этики и права.

# *Периодичность оценки результатов и способы определения их результативности.*

Оценка уровня освоения дополнительной общеобразовательной программы проводится посредством входного, текущего контроля, промежуточной и итоговой аттестации.

Входной контроль определяет готовность обучающихся к обучению по конкретной программе и проводится в форме: тестирования.

Текущий контроль выявляет степень сформированности практических умений и навыков учащихся в выбранном ими виде деятельности. Текущий контроль осуществляется без фиксации результатов в форме: презентации проекта.

Промежуточная аттестация качества определяет уровень усвоения обучающимися учебного материала по итогам отдельной части модуля/программы и проводится в форме: демонстрации проекта .

Итоговая аттестация определяет уровень достижений обучающихся по завершению освоения дополнительной общеобразовательной программы с целью определения изменения уровня развития детей и проводиться по завершению всего объёма дополнительной общеобразовательной программы в форме: презентации проекта.

По качеству освоения программного материала выделены следующие уровни знаний, умений и навыков:

- высокий - программный материал усвоен обучающимися детьми полностью, воспитанник имеет высокие достижения;

- средний - усвоение программы в полном объеме, при наличии несущественных ошибок;

- ниже среднего - усвоение программы в неполном объеме, допускает существенные ошибки в теоретических и практических заданиях; участвует в конкурсах на уровне коллектива.

# **Модуль 1 «Программирование Scratch, мультфильм»**

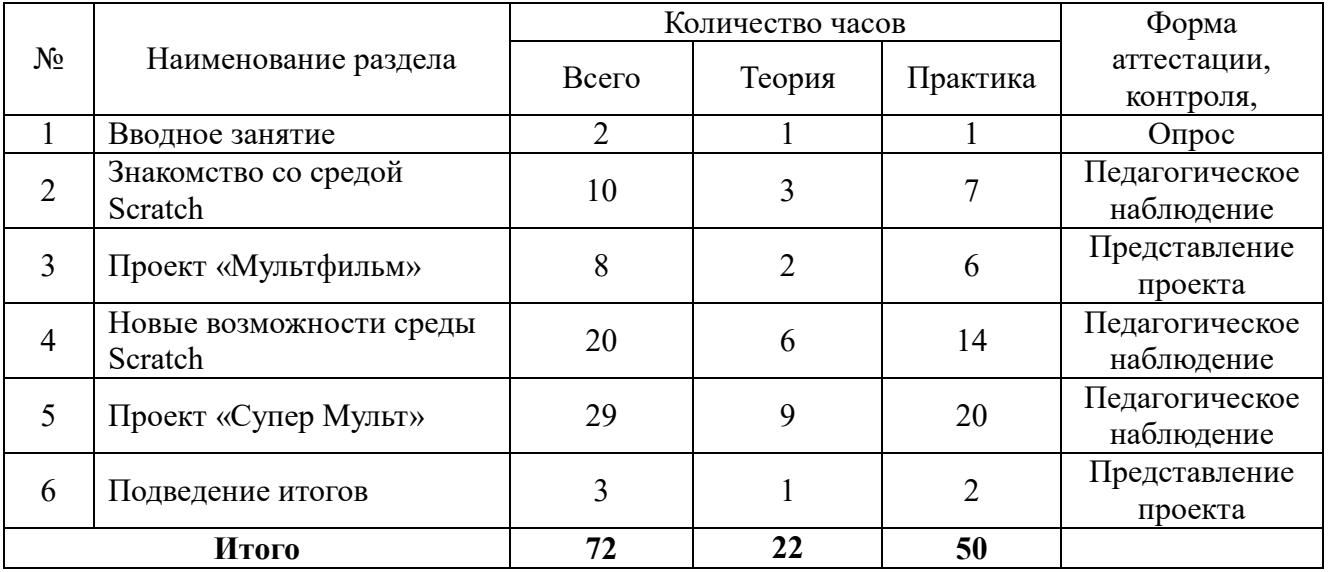

## **Учебный план.**

## **Календарный учебный график.**

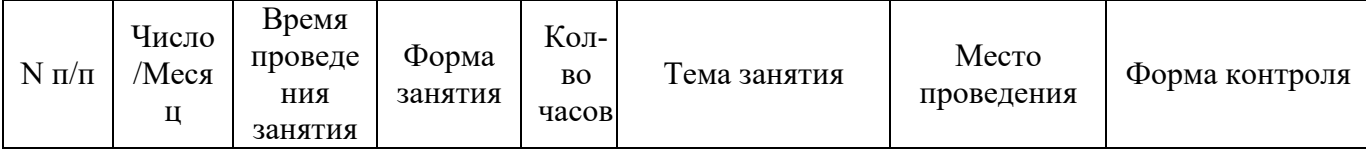

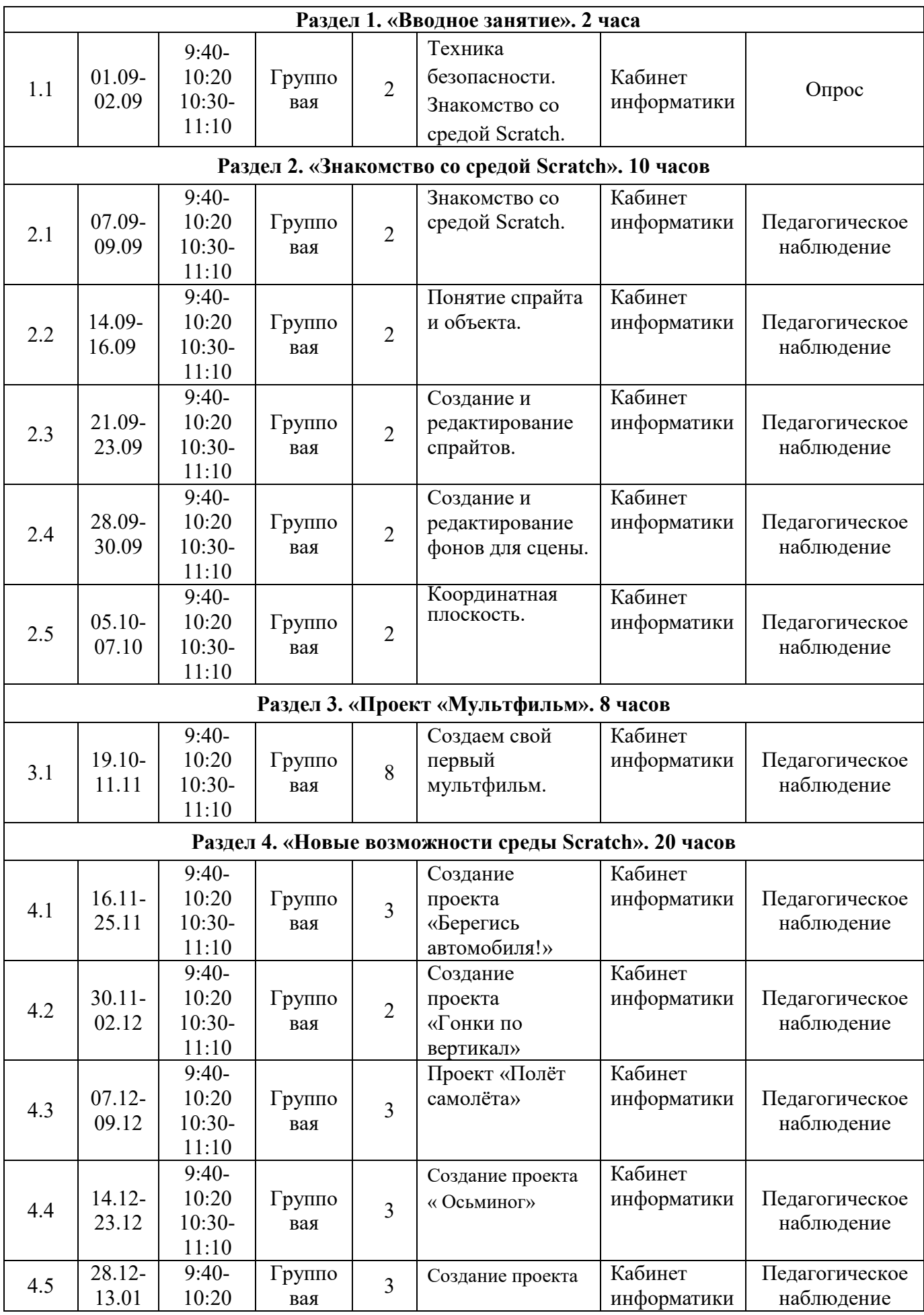

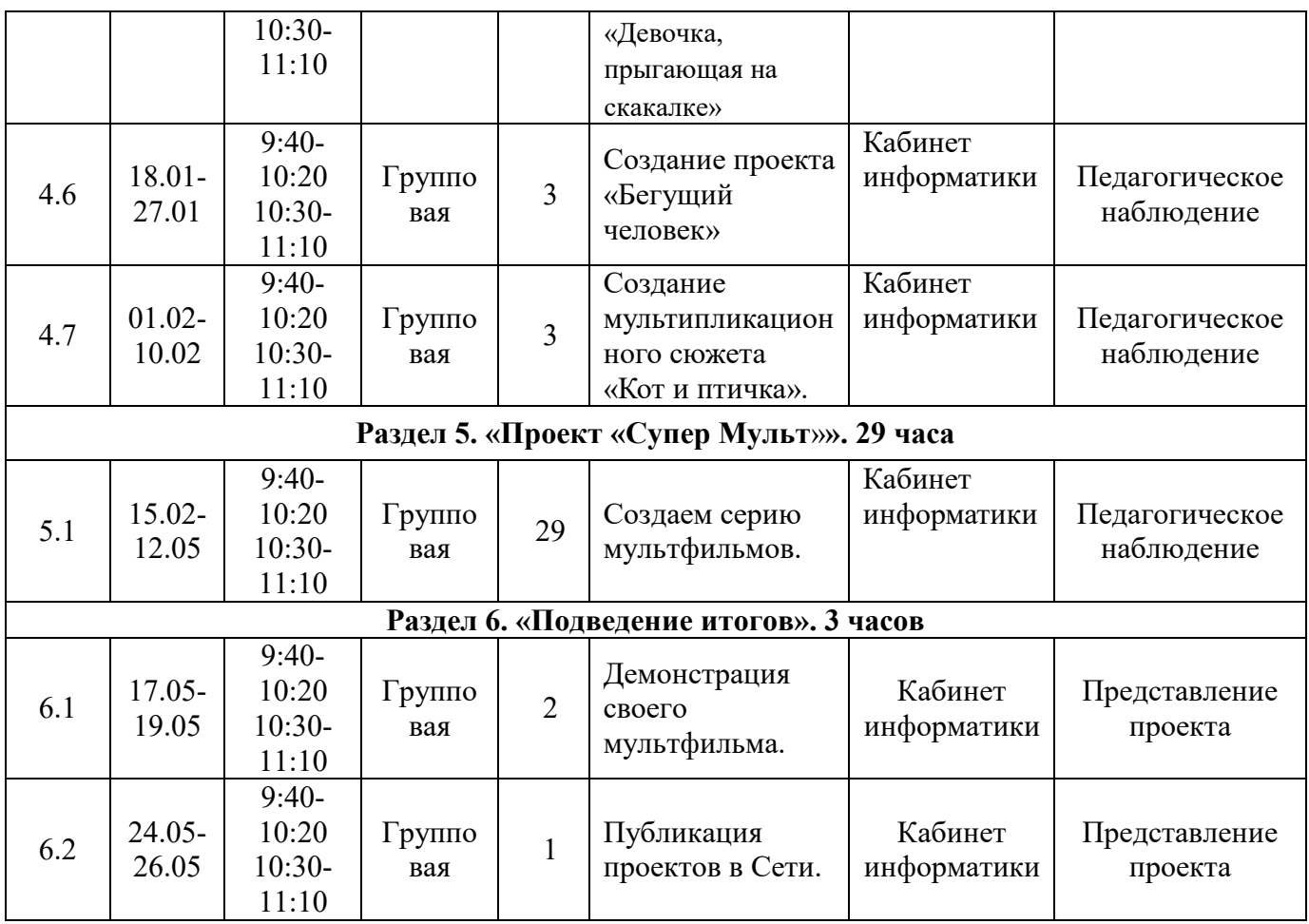

## **Содержание.**

## **Модуль 1 «Программирование Scratch, мультфильм»**

## *1. Раздел «Вводное занятие»*

Техника безопасности. Знакомство со средой Scratch.

## *2. Раздел «Знакомство со средой Scratch»*

Понятие спрайта и объекта. Создание и редактирование спрайтов. Создание и редактирование фонов для сцены. Пользуемся помощью Интернета. Поиск, импорт и редакция спрайтов и фонов из Интернета. Управление спрайтами: повернуться на угол. Координатная плоскость. Точка отсчёта, оси координат. Координатная плоскость. Единица измерения расстояния, абсцисса и ордината. Навигация в среде Scratch.

## *3. Раздел «Проект «Мультфильм»*

Создание проекта «Мультфильм». Режим презентации. Понятие цикла. Команда повторить. Рисование узоров и орнаментов. Конструкция всегда.

## *4. Раздел «Новые возможности среды Scratch»*

Создание проекта «Берегись автомобиля!». Создание проекта «Гонки по вертикали». Команда если край, оттолкнуться. Ориентация по компасу. Управление курсом движения. Команда повернуть в направление. Проект «Полёт самолёта». Спрайты меняют костюмы. Анимация. Создание проекта « Осьминог». Создание проекта «Девочка, прыгающая на скакалке». Создание проекта «Бегущий человек». Создание мультипликационного сюжета «Кот и птичка».

## *5. Раздел «Проект «Супер Мульт»*

Создание мультипликационного сюжета на свободную тему Работа над собственной мультипликацией.

## *6. Раздел «Подведение итогов»*

Защита своего мультфильма. Регистрация в Scratch-сообществе. Публикация проектов в Сети.

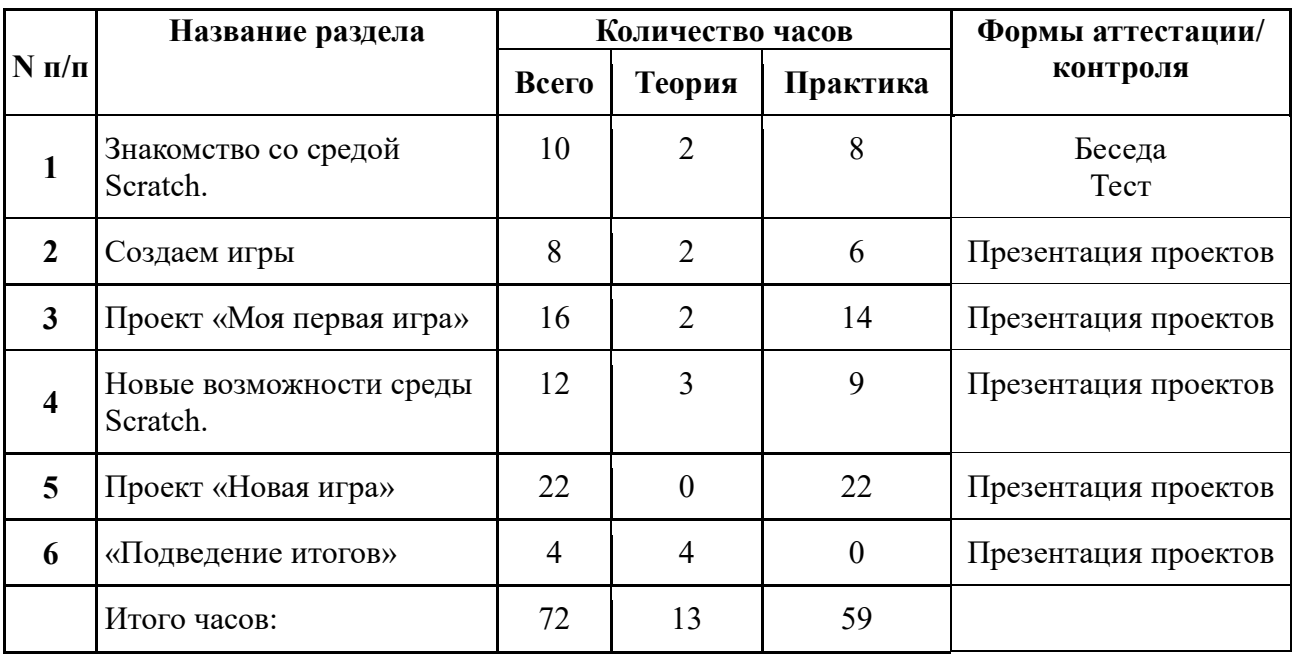

## **Модуль 2 «Программирование Scratch, игра»**

## **Учебный план.**

## **Календарный учебный график.**

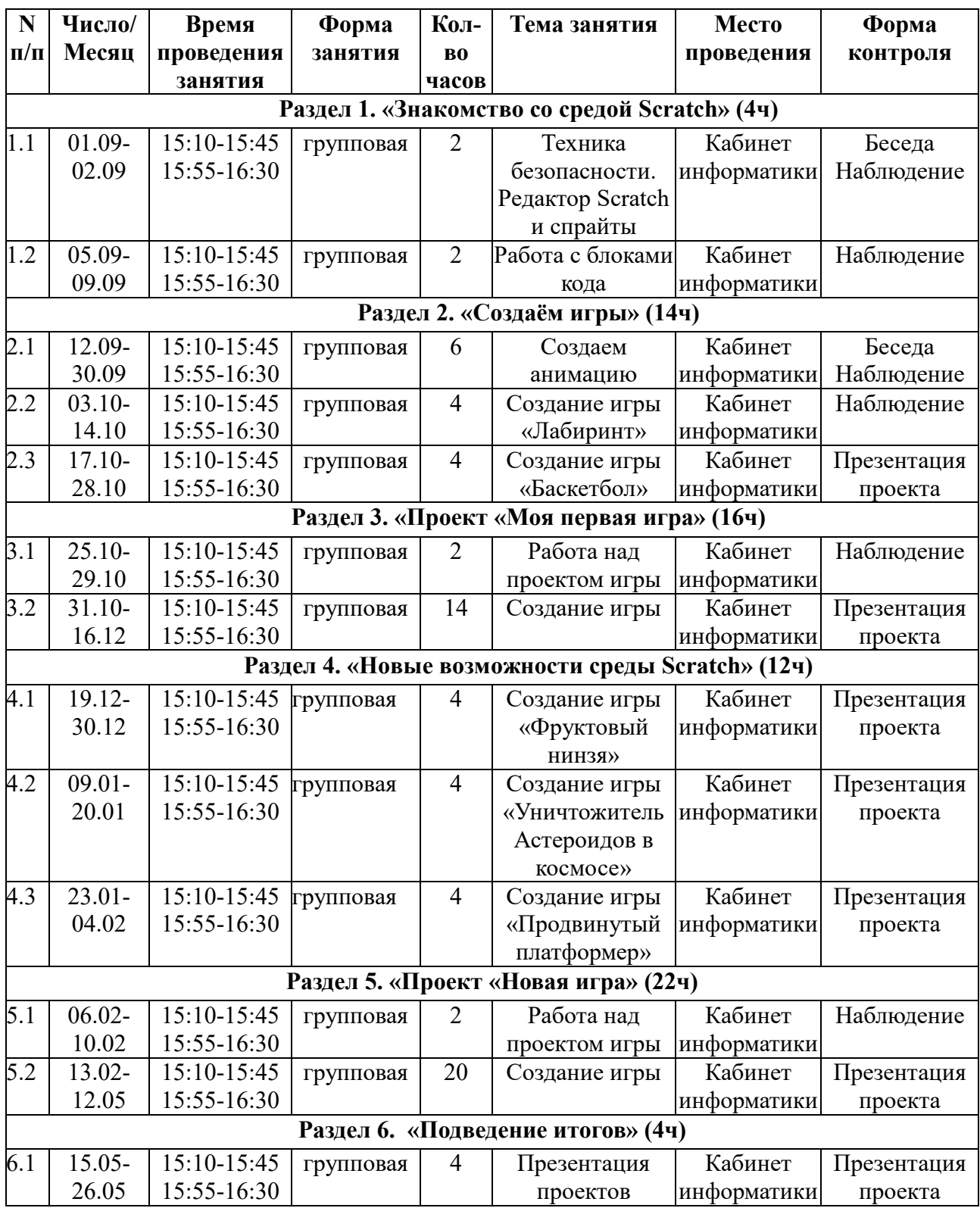

## **Содержание**

## *1. Раздел «Знакомство со средой Scratch»*

Техника безопасности. Редактор Scratch и спрайты. Автономный редактор. Редактор Scratch и спрайты. Графический редактор. Работа с блоками кода. Навигация в среде Scratch.

## *2. Раздел «Создаем игры»*

Создание фона. Создание спрайта. Очистка и настройка сцены. Создание движущихся точек. Прорисовка линий. Добавление кода движения для спрайта игрока. Изменение кода спрайта. Клонирование спрайта. Добавление музыки. Настройки градиента. Анимирование появления и исчезновения объектов.

## *3. Раздел «Проект «Моя первая игра»*

Создание проекта «Моя первая игра». Режим презентации. Понятие цикла. Команда повторить. Рисование узоров и орнаментов. Конструкция всегда.

## *4. Раздел «Новые возможности среды Scratch»*

Создание игры «Фруктовый нинзя». Создание игры «Уничтожитель Астероидов в космосе». Добавление кода сцены. Создание списков и переменных для спрайта. Создание пользовательского блока для рисования. Создание кнопки «Начать». Создание движущихся фруктов. Выход объекта за край сцены. Прицеливание с помощью мыши и стрельба с помощью клавиши «Пробел». Ведение счета. Создание таймера.

## *5. Раздел «Проект «Новая игра»*

Создание игры на свободную тему. Работа над собственной игрой.

## *6. Раздел «Подведение итогов»*

Презентация своей игры и ее защита. Регистрация в Scratch-сообществе. Публикация проектов в Сети.

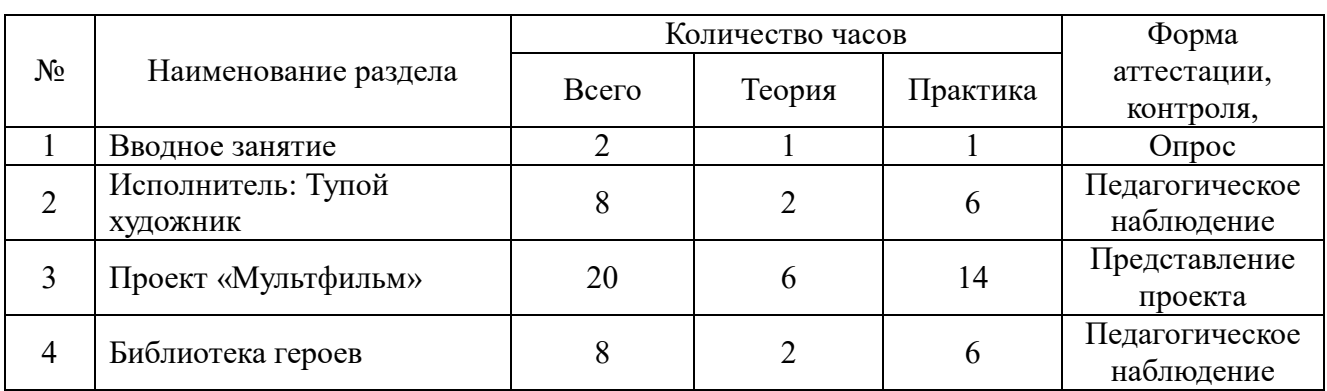

## **Модуль 3 «Программирование на С и С++».**

#### **Учебный план.**

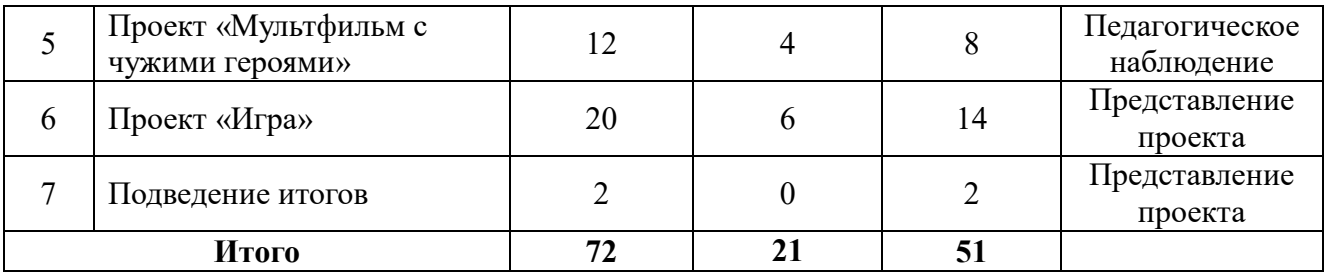

# **Календарный учебный график.**

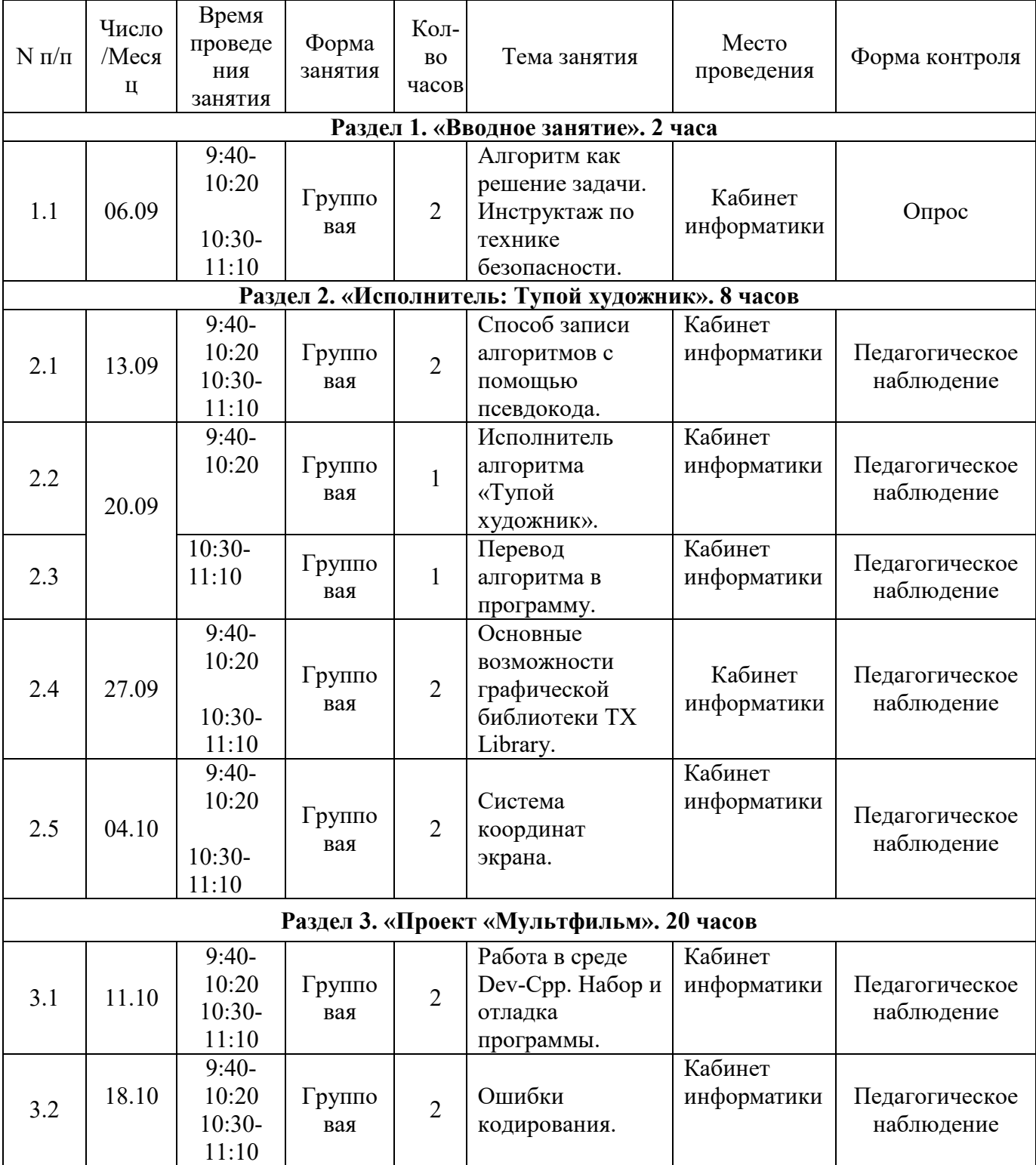

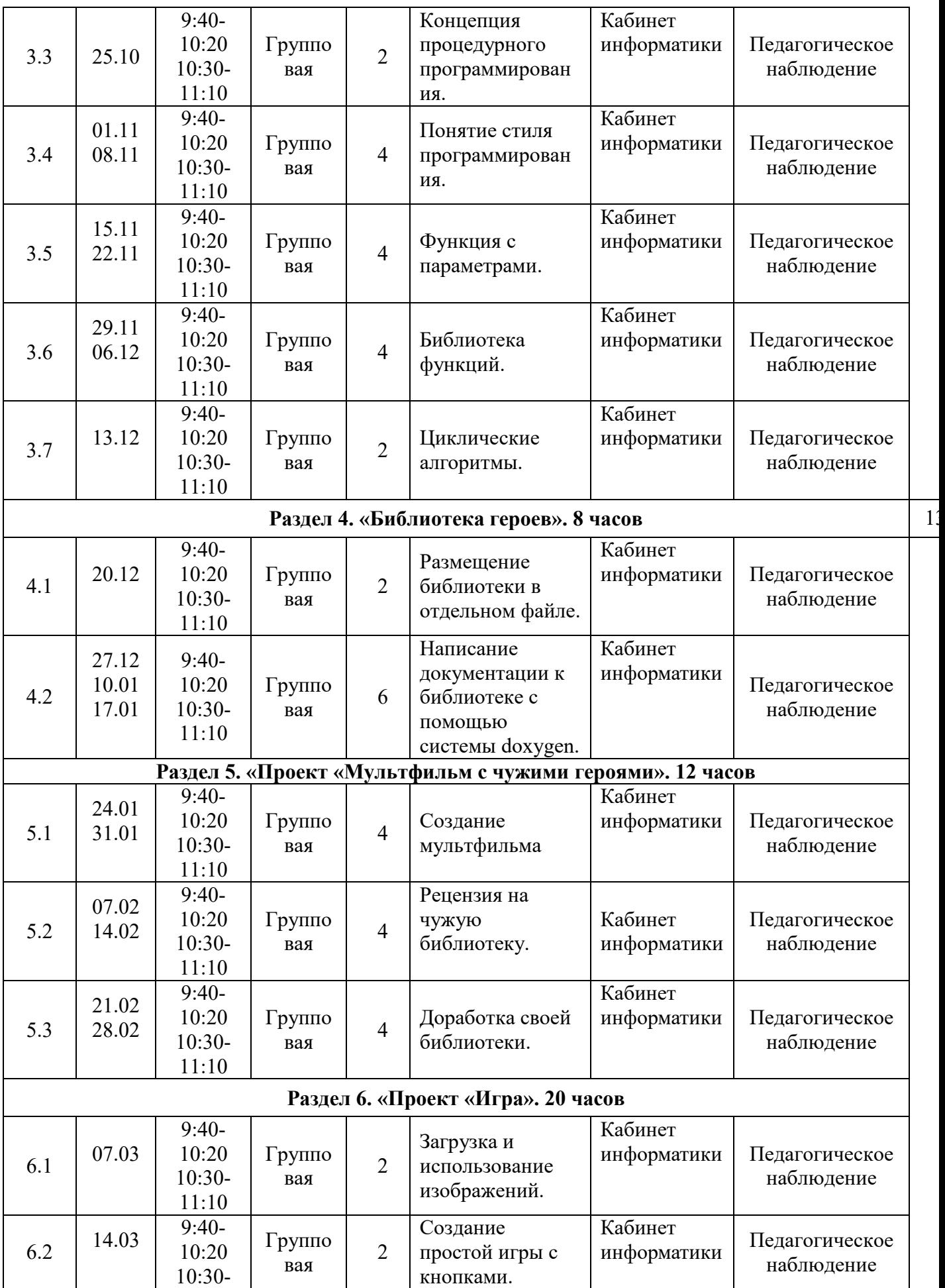

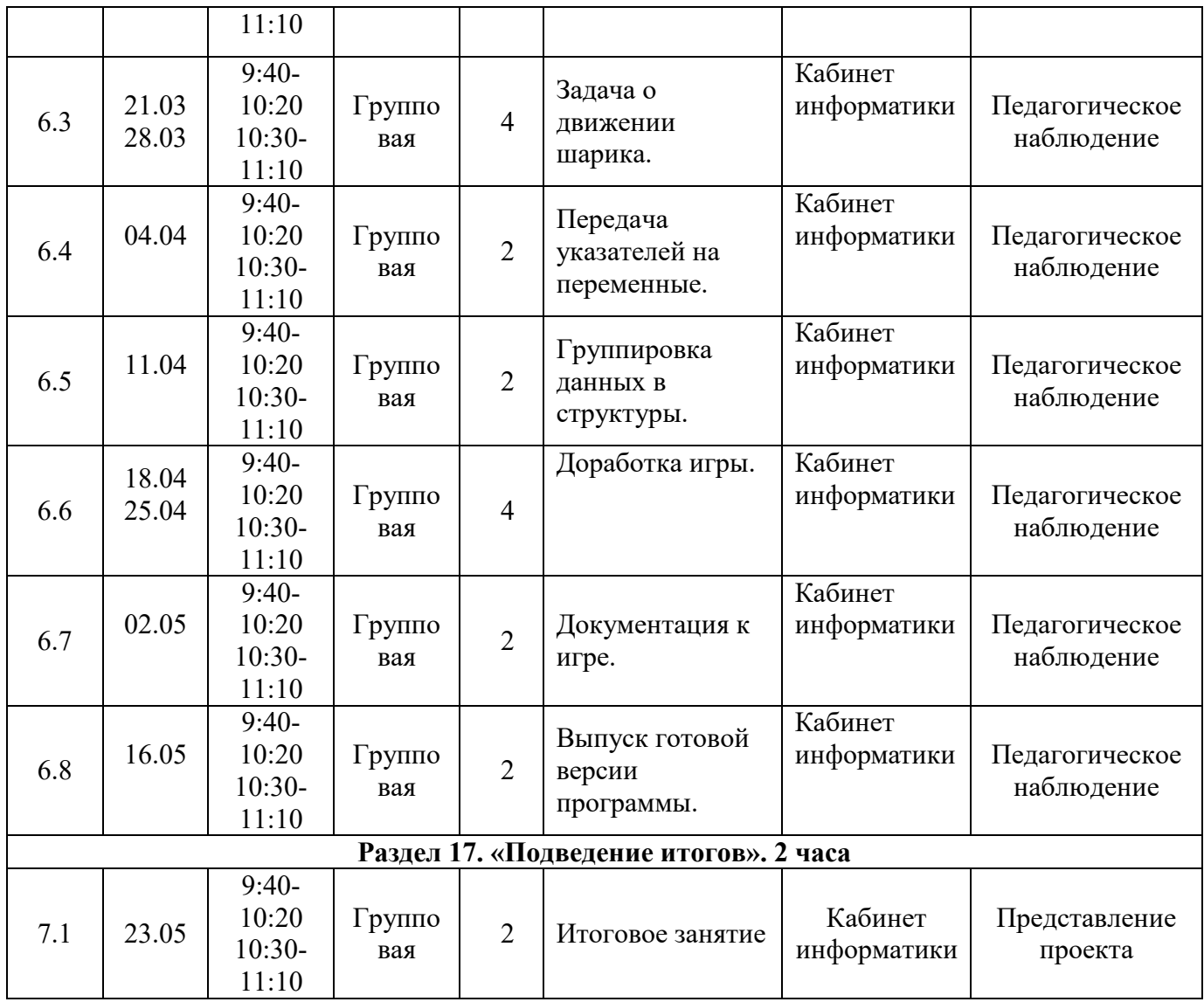

## **Содержание.**

## **1.** *Раздел «Вводное занятие»*

Введение. Инструктаж по технике безопасности. Алгоритм как решение задачи. Инструктаж по технике безопасности.

## *2. Раздел «Исполнитель: Тупой художник»*

Способ записи алгоритмов с помощью псевдокода. Исполнитель алгоритма «Тупой художник». Запись алгоритма в нескольких видах. Ошибка в алгоритме и способе его записи. Перевод алгоритма в программу. Компьютер как исполнитель. Основные возможности графической библиотеки TX Library. Система координат экрана.

## *3. Раздел «Проект «Мультфильм»*

Работа в среде Dev-Cpp. Набор и отладка программы. Шибки кодирования. Воспроизведение алгоритмических ошибок и ошибок кодирования. Смысловое разделение частей алгоритма. Концепция процедурного программирования. Понятие стиля программирования. Функция с параметрами. Библиотека функций. Циклические алгоритмы. Работа с переменными в цикле.

#### *4. Раздел «Библиотека героев»*

Библиотеки функций. Размещение библиотеки в отдельном файле. Подключение библиотек к главной программе с помощью директивы #include. Оформление библиотеки и написание документации к библиотеке с помощью системы doxygen. Создание библиотеки героев с документацией.

#### *5. Раздел «Проект «Мультфильм с чужими героями»*

Обмен библиотеками между учащимися. Создание короткого мультфильма с использованием только чужих героев. Написание рецензии на используемую библиотеку. Доработка собственной библиотеки, после получения рецензии на нее.

#### *6. Раздел «Проект «Игра»*

Работа с мышью в TX Library. Загрузка и использование изображений. Условные операторы и их использование. Доработка проекта «мультфильм» до проекта «простая игра», или создание новой простой игры. Задача о функции, изменяющей значения своих параметров (на примере функции движения объекта-шарика). Передача указателей на переменных и работа с ними. Рефакторинг проекта «игра» с использованием функций, принимающих указатели. Группировка данных, принадлежащих одному объекту, в структуры. Объявление структур, инициализация и использование структурных переменных. Передача структурных переменных в функции. Использование указателей на константные структуры для ускорения передачи параметров. Рефакторинг проекта «игра» с использованием структур. Написание документации к игре и выпуск версии программы. Создание презентации по программе. Технология хорошего доклада.

#### *7. Раздел «Подведение итогов»*

Презентация проектов.

#### **Методическое обеспечение**

Для эффективного освоения программы используюется технология дифференцированного обучения (Н.П.Гузик), образовательный процесс выстраивается в соответствии с уровнем развития возможностей и способностей каждого ребенка.

При проведении занятий применяется технология личностноориентированного обучения (И.С.Якиманская), целью которой является развитие индивидуальных познавательных способностей каждого учащегося, его возможностей для самоопределения и самореализации с опорой наследующие принципы:

- принцип развития - не только «занятие для всех», но и «занятие для каждого»;

- принцип психологической комфортности - снятие всех стрессообразующих факторов процесса обучения.

Методы и приемы, применяемые на занятиях:

- репродуктивный метод обучения: приёмы - опрос, игра;

- проблемно-поисковый методы: приёмы - поиск, анализ, эксперимент, сравнение, обобщение, рассказ, составление плана работы;

- метод стимулирования: приёмы - поощрение, одобрение, награждение, конкурс;

- объяснительно-иллюстративный метод: приемы - рассказ, беседа, экскурсия, работа с литературой, просмотр фильмов, демонстрация;

- репродуктивный метод: приемы - практические упражнения и задания, алгоритмы, программирование;

- частично-поисковый или эвристический: приемы - эвристическая беседа, черный ящик, случайный поиск, организующий понятия, контрольные вопросы и др.;

- креативный (творческий): приемы - творческое задание, творческий проект. Сущность метода-обеспечение организации поисковой творческой

деятельности обучаемых по решению новых для них проблем (по Е.С. Полат).

Педагогические методы и технологии:

Информационно-познавательные (беседа, демонстрация сайтов, презентаций, образцов работ).

Практические (выполнение работ по заданному алгоритму в практической работе и по образцу).

Творческие (создание и редактирование собственных проектов).

Диагностические (анализ творческих работ).

Знания и умения, приобретенные в результате освоения курса, являются фундаментом для дальнейшего самообразования в области программирования.

## **Дидактическое обеспечение:**

наглядно-дидактические пособия;

карточки-задания и другой раздаточный материал, необходимый для выполнения практических работ и проведения практических занятий;

перечень видео и аудиопродукции.

## **Техническое обеспечение:**

*Программное обеспечение:*

- среда программирования Scratch;
- среда программирования Dev-Cpp (Code:Blocks);
- система doxygen;
- веб-сервис для хостинга IT-проектов GitHub.

*Оборудование:*

- компьютер 15 шт.;
- электронная доска;
- проектор.

## **Список литературы**

1. Голиков Д.Н. Scratch для юных программистов. — СПб.: БХВ-Петербург,  $2017. - 192$  c.

2. Прата С. Язык программирования Си. Киев, ДиаСофт, 2001.

3. Прата С. Язык программирования С++. Киев, ДиаСофт, 2001.

4. Свейгарт Эл. Программирование для детей: делай игры и учи язык Scratch! – Москва: Эксмо, 2019. – 304с.

5. Тихомирова Л.Ф., Басов А.В.. Развитие логического мышления детей. М., 1995.

6. Торгашева Ю. Первая книга юного программиста. Учимся писать программы на Scratch. – СПб.: Питер. 2017. – 128 с.: ил. – (Серия «Вы и ваш ребенок») 7. Уэйт У., Мартин Дж., Прата Л. Язык Си для начинающих. М., Мир, 1988

8. Информатика. 5-6 класс: Практикум по программированию в среде Scratch //

Практикум по программированию в среде Scratch / Т. Е. Сорокина, А. Ю. Босо-

ва; под ред. Л. Л. Босовой. — М.: БИНОМ. Лаборатория знаний, 2019. — 144 с.

9. Программирование для детей на языке Scratch/ пер. А. Банкрашкова. – Москва: Издательство АСТ. 2017. – 94, [2] с.: ил.

10. Лаборатория информационных технологий. Программирование игр и анимации в Scratch<http://scratch.aelit.net/>

11. Официальный сайт проекта Scratch https://scratch.mit.edu/

12. Руководства.<https://scratch.mit.edu/ideas>

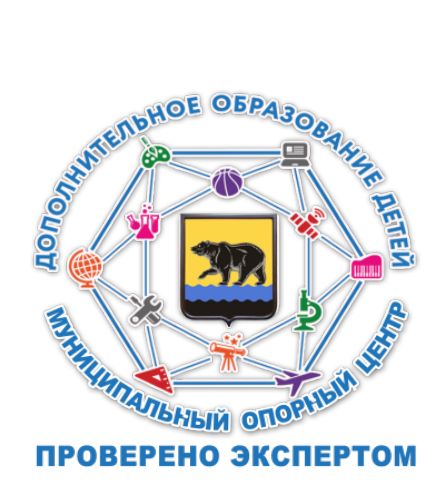